## МИНИСТЕРСТВО ОБРАЗОВАНИЯ И НАУКИ ДОНЕЦКОЙ НАРОДНОЙ РЕСПУБЛИКИ ГОСУДАРСТВЕННОЕ ОБРАЗОВАТЕЛЬНОЕ УЧРЕЖДЕНИЕ ВЫСШЕГО ПРОФЕССИОНАЛЬНОГО ОБРАЗОВАНИЯ "ДОНБАССКАЯ НАЦИОНАЛЬНАЯ АКАДЕМИЯ СТРОИТЕЛЬСТВА И АРХИТЕКТУРЫ"

Факультет строительный

Кафедра "Специализированные информационные технологии и системы"

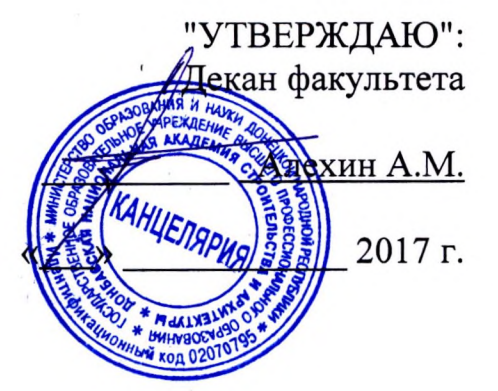

#### <u>РАБОЧАЯ ПРОГРАММА ДИСЦИПЛИНЫ</u> ЕНЕРНАЯ И КОМПЬЮТЕРНАЯ **E1.E.8** "ИНЖ ГРАФИКА"

Направление подготовки ОПОП ВО бакалавриата 08.03.01 Строительство Программа подготовки: «Городское строительство и хозяйство»; «Теплогазоснабжение и вентиляция»; «Водоснабжение и водоотведение»

Год начала подготовки по учебному плану 2017

Квалификация (степень) выпускника "Бакалавр"

Форма обучения очная

Макеевка 2017 г.

Программу составил: к.т.н., доцент Малютина Т.П.

асс. Чернышева О.А.

Рецензенты: д.т.н., профессор И.Г. Балюба

д.т.н., профессор В.И. Нездойминов

(полпись)

ГОУ ВПО ДонНАСА, заведующий кафедрой водоснабжения, водоотведения и охраны водных ресурсов

Рабочая программа дисциплины "Инженерная и компьютерная графика" разработана в соответствии с Государственным образовательным стандартом высшего профессионального образования ГОС ВПО по направлению подготовки 08.03.01 Строительство (уровень "Бакалавриат"). Утверждён приказом Министерства образования и науки Донецкой Народной Республики от "19" апреля 2015 №394

Составлена на основании учебного плана: 08.03.01 Строительство (профили: «Городское строительство и хозяйство», «Теплогазоснабжение и вентиляция», «Водоснабжение и водоотведение»), утвержденного решением Ученого совета ГОУ ВПО Дон-НАСА Протокол №10 от "26" июня 2017 г.

Приказ Минобрнауки России от 12.03.2015 N 201 "Об утверждении федерального государственного образовательного стандарта высшего образования по направлению подготовки 08.03.01 Строительство (уровень бакалавриата)" (Зарегистрировано в Минюсте России 07.04.2015 N 36767)

Рабочая программа одобрена на заседании кафедры «Специализированные информационные технологии и системы» Протокол № 1 от "28" августа 2017 г.

Срок действия программы: 2017-2022 уч.гг. Заведующий кафедрой:

Назим Я.В. к.т.н., доцент

подпись

Одобрено советом (методической комиссией) факультета инженерных и экологических систем в строительстве, Протокол № 1 от "29 " августа 2017 г.

Председатель УМК направления подготовки: д.т.н., профессор, зав. кафедрой ТГВ Лукьянов А.В.

Начальник учебной части: к.гос.упр., доцент Сухина А.А.

(подпись)

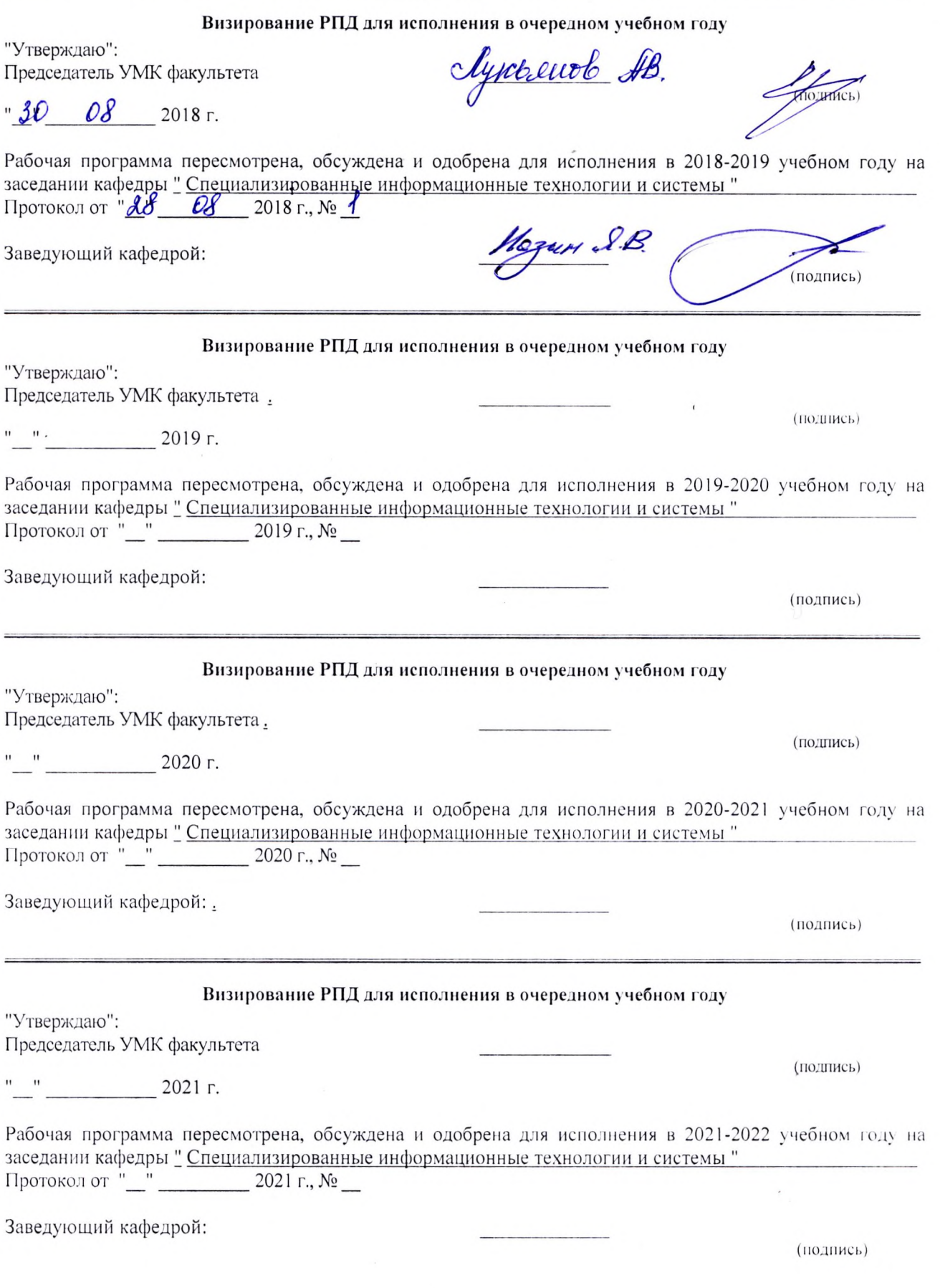

# Содержание

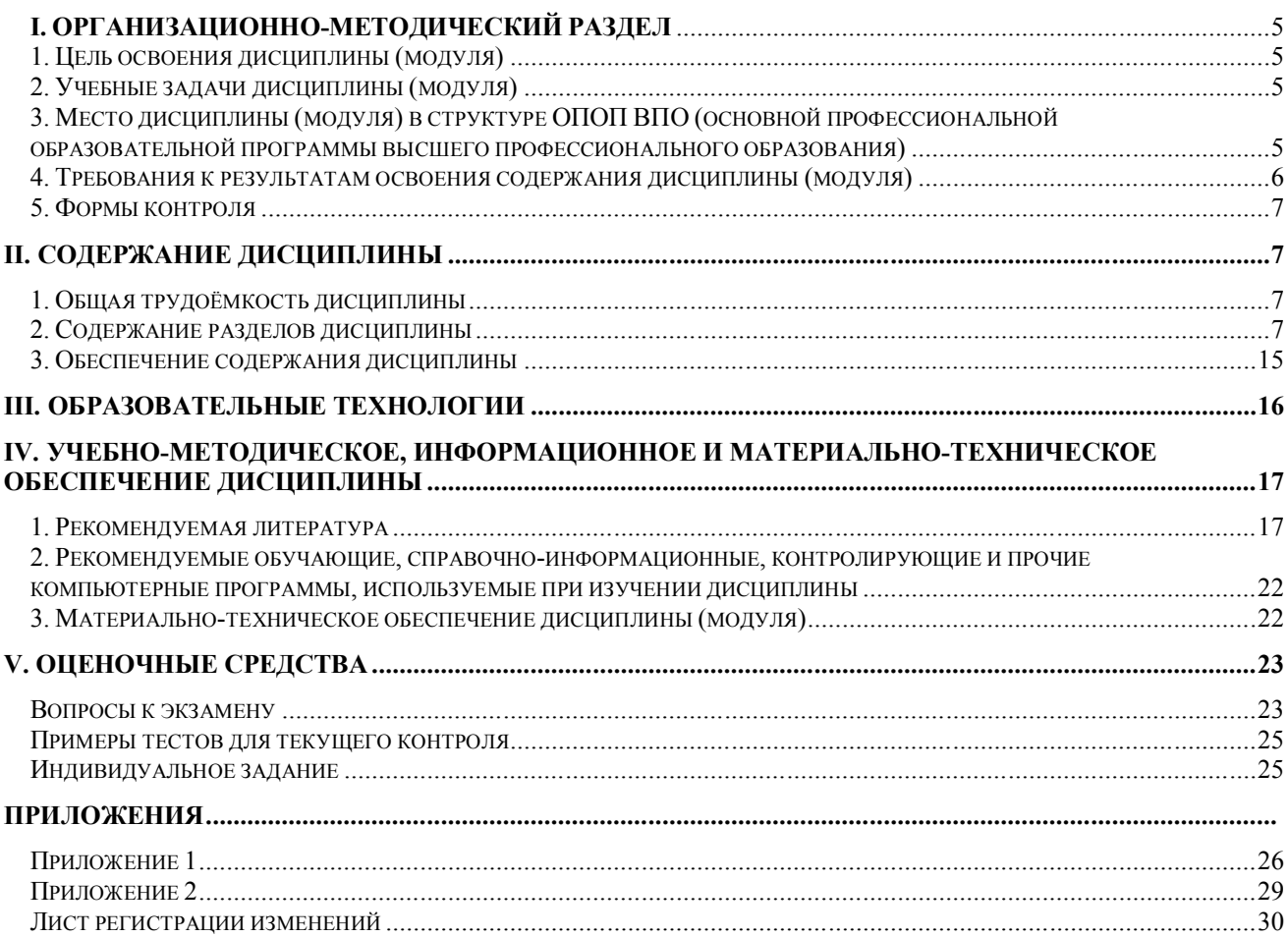

## І. ОРГАНИЗАЦИОННО-МЕТОДИЧЕСКИЙ РАЗДЕЛ

#### 1. ЦЕЛЬ ОСВОЕНИЯ ДИСЦИПЛИНЫ

Целью учебной дисциплины «Инженерная графика» является приобретение студентами теоретических знаний и умений по чтению и построению проекционных чертежей, а также практических навыков по чтению и разработке строительной проектной и рабочей конструкторской документации; освоение студентами современных методов и средств компьютерной графики, применяемых при построении чертежей с помощью систем САПР.

Инженерная графика является дисциплиной компонента «начертательная геометрия, инженерная и компьютерная графика» и входит в состав общепрофессиональных дисциплин по направлению подготовки «Строительство». Эффективность использования вычислительных машин однозначно зависит от знаний основ начертательной геометрии и умения использовать их как на стадии разработки системных программ, так и в решении прикладных задач. Человек, не умеющий читать и разрабатывать чертежи на бумаге, не может осмысленно это сделать и при помощи компьютера.

Целью изучения разделов начертательной геометрии является развитие пространственного представления, изучение свойств различных геометрических объектов, а также правил чтения и построения чертежей.

Целью изучения инженерной и компьютерной графики является формирование основных знаний по графическому отображению элементов строительных конструкций, изучение правил и стандартов графического оформления технической документации на основные объекты проектирования в соответствии со специальностью.

#### 2. УЧЕБНЫЕ ЗАДАЧИ ДИСЦИПЛИНЫ

Задачами дисциплины являются:

- дать знания о законах геометрического формообразования, построения и взаимного пересечения моделей плоскости и пространства, необходимых для выполнения и чтения изображений пространственных форм, а также развить пространственное воображение, позволяющее представить мысленно форму предметов, их взаимное расположение в пространстве и исследовать свойства, присущие изображаемому предмету;

- привить навыки выполнения и чтения графических работ, по сложности сопоставимых с заданиями курсового и дипломного проектирования, а также приобрести навыки работы с командами в системах САПР для создания и просмотра чертежей, их распечатки и повторного использования в следующих проектах;

- сформировать профессиональные навыки при выполнении графических работ, необходимых для творческого развития будущего высококвалифицированного инженера любой специальности с применением компьютерных графических пакетов;

- обучить будущего инженера владению специфическим языком графических проекционных изображений; формированию наглядных геометрических моделей пространства с целью его новой организации;

- отработать умение проектировать и исследовать различные объекты, здания и сооружения в таких системах CAПP, как AutoCAD и Revit.

#### 3. МЕСТО ДИСЦИПЛИНЫ В СТРУКТУРЕ ОПОП ВО

Дисциплина "Инженерная и компьютерная графика", относится к базовой части учебного плана Б1.Б.8

 $3<sub>1</sub>$ Требования к предварительной подготовке обучающихся:

Для успешного освоения дисциплины студент должен иметь базовую подготовку по черчению и информатике в объеме программы средней школы.

 $3.2$ Приобретённые компетенции после изучения предшествующих дисциплин

Для успешного освоения дисциплины "Инженерная и компьютерная графика", студент

должен:

1.Уметь использовать основные законы естественнонаучных дисциплин в профессиональной деятельности (ОПК-1).

2. Уметь осуществлять поиск, хранение, обработки и анализ информации из различных источников и баз данных, представлять её в требуемом формате использованием информационных, компьютерных и сетевых технологий (ОПК4).

3. Уметь использовать нормативные документы в качестве нормативно-информационной основы построения конструкторской документации (ОПК-8).

3.3 Дисциплины и практики, для которых освоение данной дисциплины необходимо как предшествующее:

Изучение дисциплины "Инженерная и компьютерная графика" необходимо для дальнейшего изучения таких дисциплин, как:

- дисциплины учебного плана **бакалавриата** цикла Б1.Б: Б1.Б.18 Основы архитектуры и строительных конструкций. Архитектура зданий. Общественные здания. Б1.Б.17 Основы архитектуры и строительных конструкций. Архитектура. Жилые здания. Б1.Б.22 Инженерные системы и оборудование зданий. Регулирование микроклимата помещений (в том числе «Теплогазоснабжение и вентиляция»). Б1. Б.23 Инженерные системы и оборудование зданий. Санитарно-техническое оборудование зданий (в том числе «Водоснабжение и водоотведение»). Б1.В: Б1.В.ОД, Б1.В.ОД.2 Строительные конструкции. Основания и фундаменты. Б1.В.ОД.3 Металлические, деревянные и композитные конструкции. Б1.В.ДВ: Б1.В.ДВ.8 Железобетонные и каменные конструкции.

### **4. ТРЕБОВАНИЯ К РЕЗУЛЬТАТАМ ОСВОЕНИЯ ДИСЦИПЛИНЫ**

В результате освоения дисциплины "Инженерная и компьютерная графика" должны быть сформированы следующие компетенции:

**ОПК-1:** способность самостоятельно использовать в практической деятельности основные законы естественнонаучных дисциплин в профессиональной деятельности, применять в профессиональной деятельности методы математического анализа и математического (компьютерного) моделирования, теоретического и экспериментального исследования;

**ОПК-3:** обладание знаниями основных законов геометрического формирования, построения и взаимного пересечения моделей плоскости и пространства, необходимыми для выполнения и чтения чертежей зданий и сооружений, их конструкций и узлов, составления конструкторской документации;

**ОПК-4:** обладание знаниями методов, эффективных правил и средств сбора, обмена, хранения и обработки информации, навыками работы с компьютером как средством управления информацией.

В результате освоения компетенции **ОПК-1** студент должен:

**1. Знать:**

- основные принципы использования законов естественнонаучных дисциплин в профессиональной деятельности.

#### **2. Уметь:**

- самостоятельно приобретать, основываясь на знаниях законов естественнонаучных дисциплин и методов математического анализа, новые знания и умения.

#### **3. Владеть:**

- - методами применения математического (компьютерного) моделирования, теоретического и экспериментального исследования в строительстве.

В результате освоения компетенции **ОПК-3** студент должен:

#### **1. Знать:**

- основные законы геометрического формирования, построения и взаимного пересечения моделей плоскости и пространства;

- способы графического представления пространственных образов и схем;

- основные понятия, терминологию, теоретический материал по разделам инженерной графики;

- основы технического черчения, основы строительного черчения;

- правила разработки, выполнения, оформления и чтения проектной конструкторской документации в соответствии со стандартами ЕСКД.

#### 2. Уметь:

- воспринимать оптимальное соотношение частей и целого на основе графических моделей. практически реализуемых в виде чертежей конкретных пространственных объектов;

- читать и выполнять чертежи и другие конструкторские документы в соответствии с требованиями ГОСТов ЕСКД и СПДС:

- самостоятельно создавать рабочие чертежи в соответствии с ГОСТами.

#### 3. Влалеть:

- графическими способами решения метрических задач с пространственными объектами на чертежах, методами проецирования и изображения пространственных форм на плоскости проекций;

- приёмами выполнения графических работ при помощи чертёжных инструментов (чертежи и схемы) и от руки (эскизы).

В результате освоения компетенции ОПК-4 студент должен:

### 1. Знать:

- методы и средства компьютерной графики;

- возможности графического пакета AutoCAD 2014: основные понятия, составляющие элементы рабочего окна графического экрана и их назначение;

#### 2. Уметь:

- выполнять проектную конструкторскую документацию, расчётно-графические работы с помощью компьютерной графики.

#### 3. Влалеть:

- командами графического пакета, которые позволяют выполнить чертёж на компьютер;

- правилами, методами проектирования и мониторинга автомобильных дорог, их конструктивных элементов с использованием универсальных и специализированных программновычислительных комплексов и систем автоматизированного проектирования.; - навыками работы с компьютером как средством управления информацией.

# 5. ФОРМЫ КОНТРОЛЯ

Текущий контроль осуществляется лектором и преподавателем, ведущим практические занятия, в соответствии с календарно-тематическим планом.

Промежуточная аттестация в I семестре - экзамен, во II семестре - зачет.

Результаты текущего контроля и промежуточной аттестации формируют рейтинговую оценку работы студента. Распределение баллов при формировании рейтинговой оценки работы студента осуществляется в соответствии с "Положением о текущем контроле успеваемости и промежуточной аттестации студентов при кредитно-модульной системе организации учебного процесса в Донбасской национальной академии строительства и архитектуры" (Приложение 1).

## **II. СОДЕРЖАНИЕ ДИСЦИПЛИНЫ**

## 1. ОБЩАЯ ТРУДОЁМКОСТЬ ДИСЦИПЛИНЫ

Обшая трудоемкость дисциплины составляет 6 зачетных единиц. 216 часов. Количество часов, выделяемых на контактную работу с преподавателем (лекции, лабораторные работы, практические занятия) и самостоятельную работу студента, определяется рабо-

чим учебным планом (на основании базового учебного плана) и календарно-тематическим планом, которые разрабатываются и корректируются ежегодно.

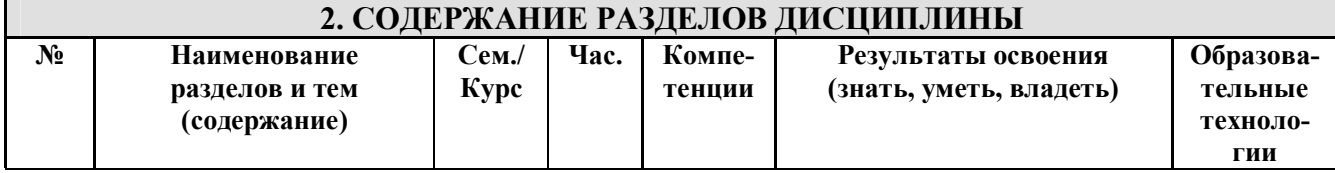

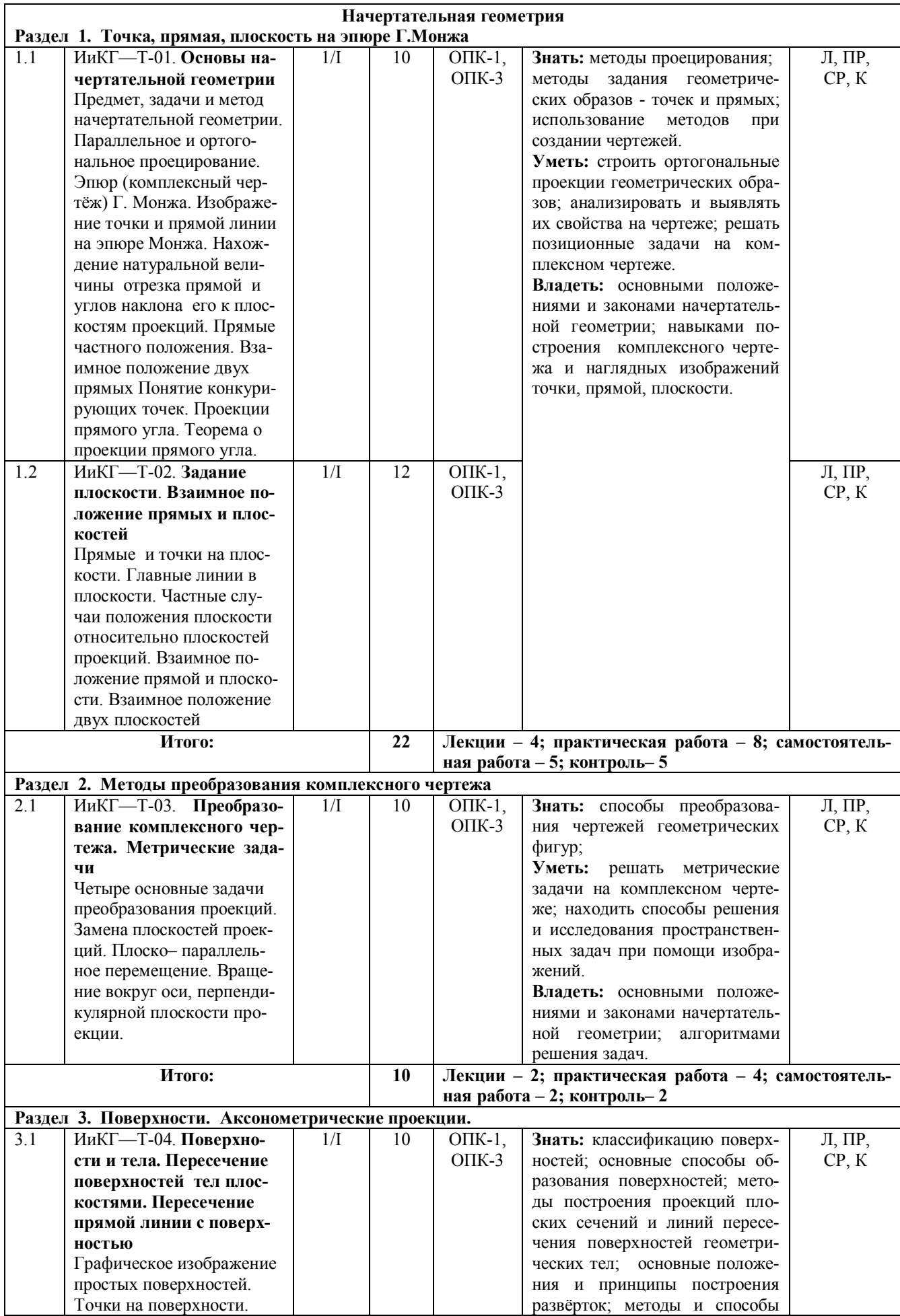

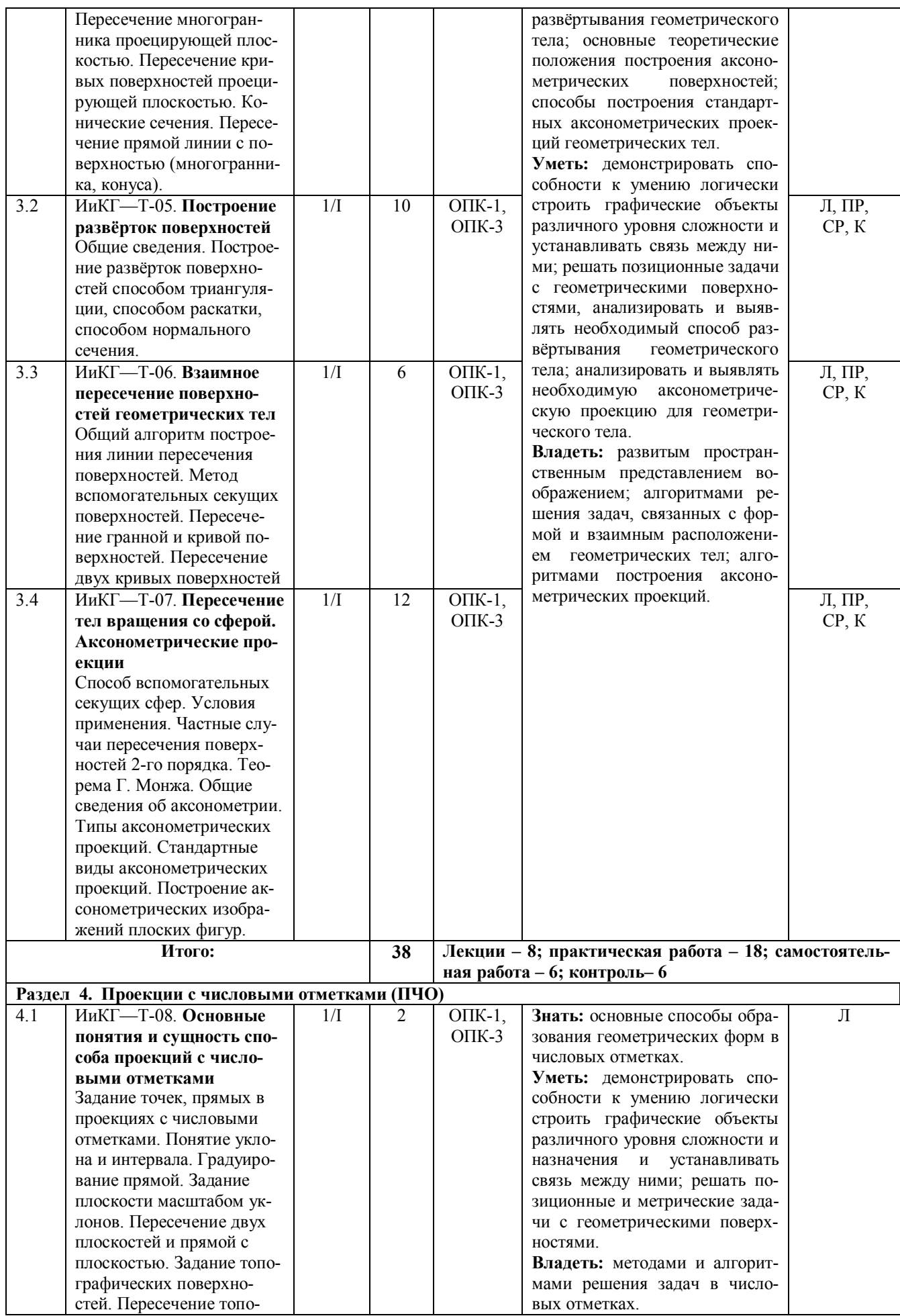

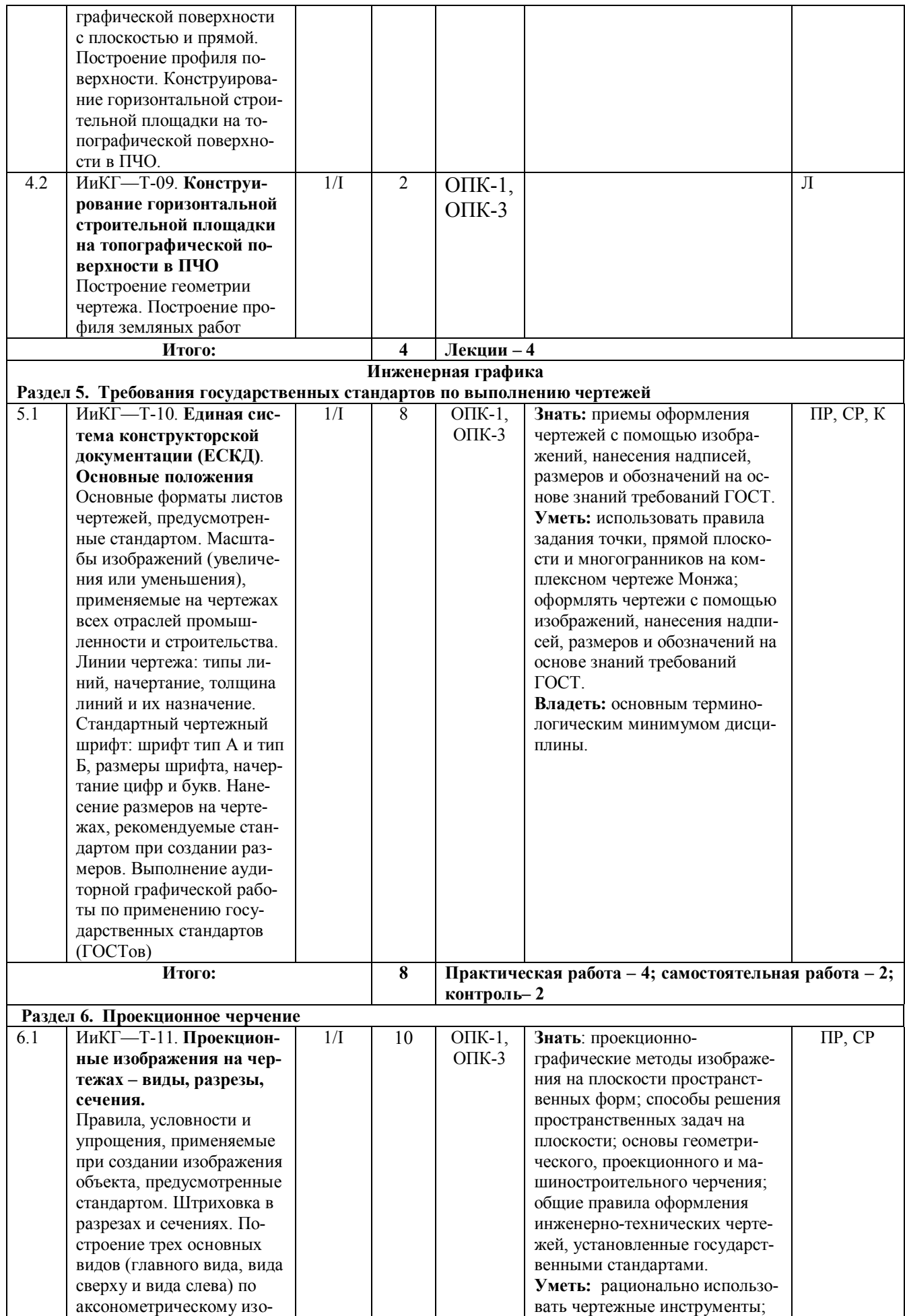

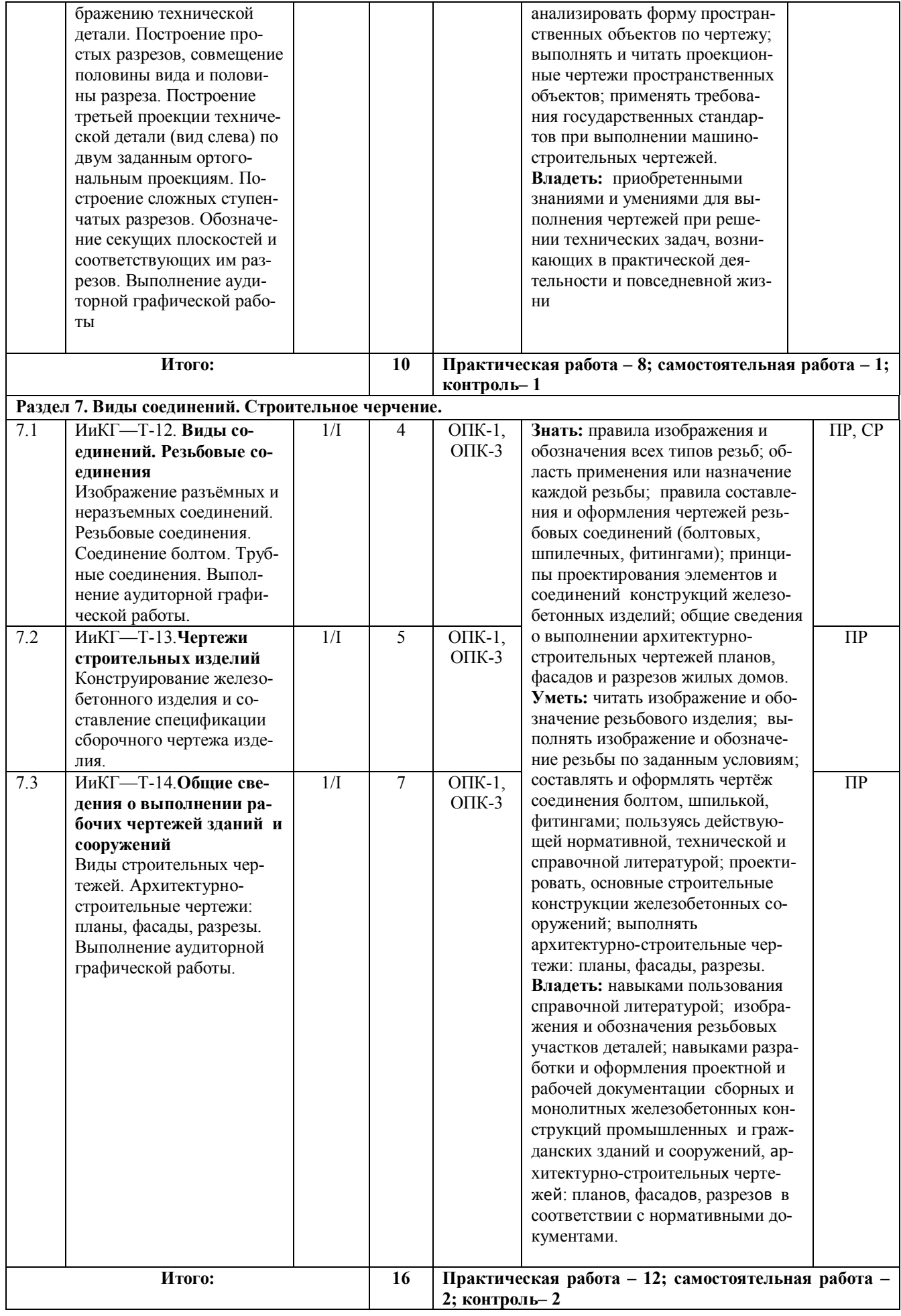

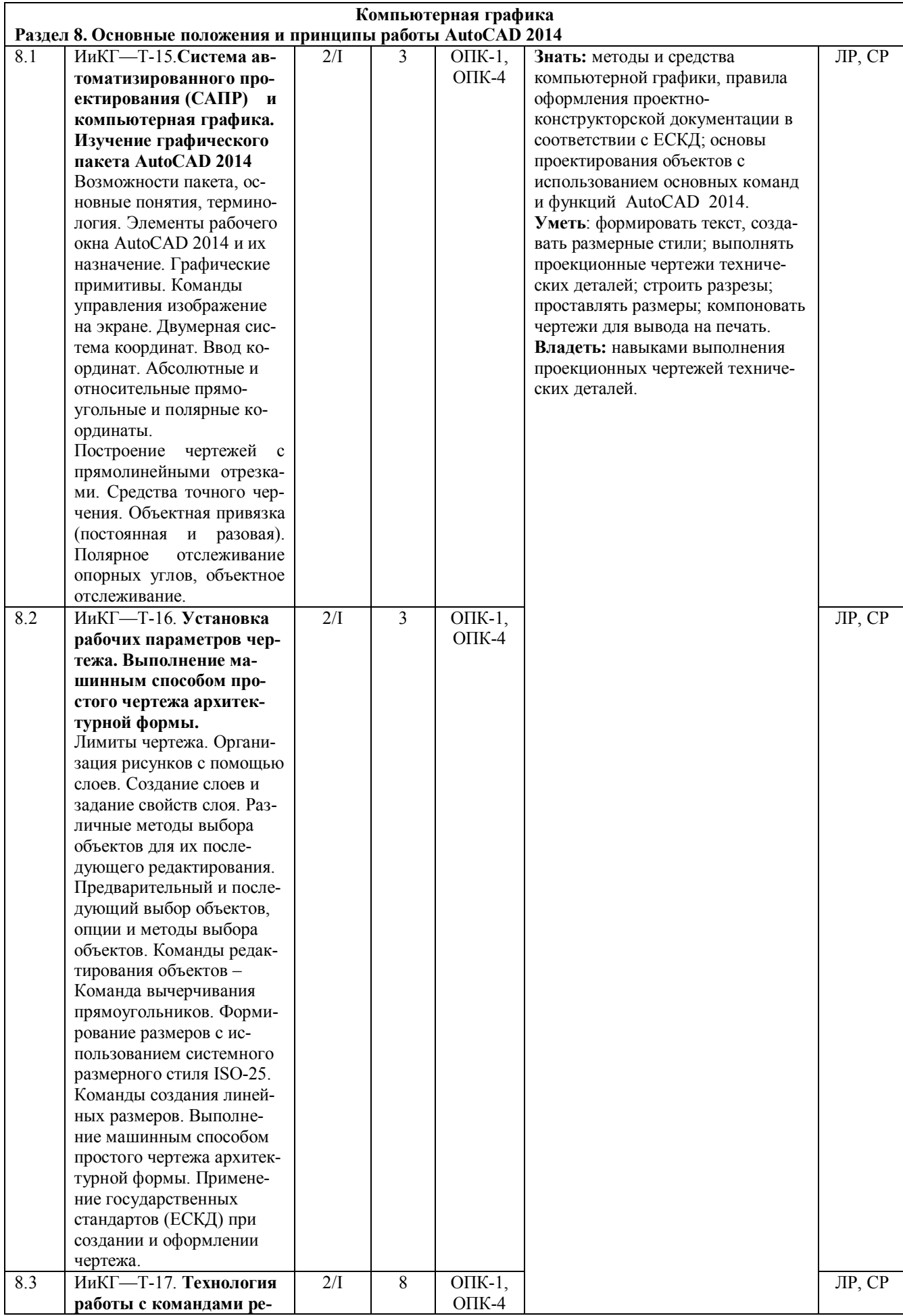

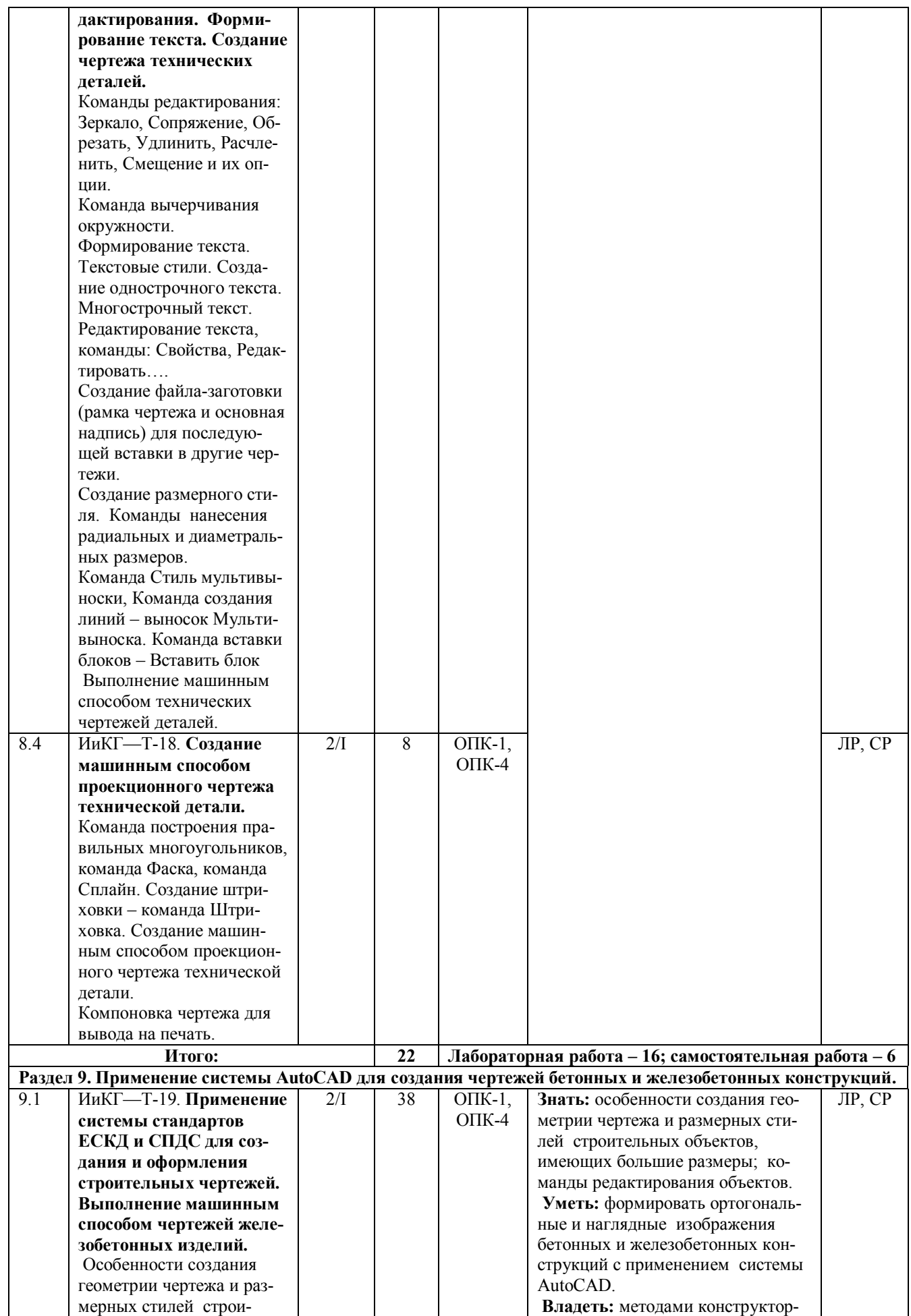

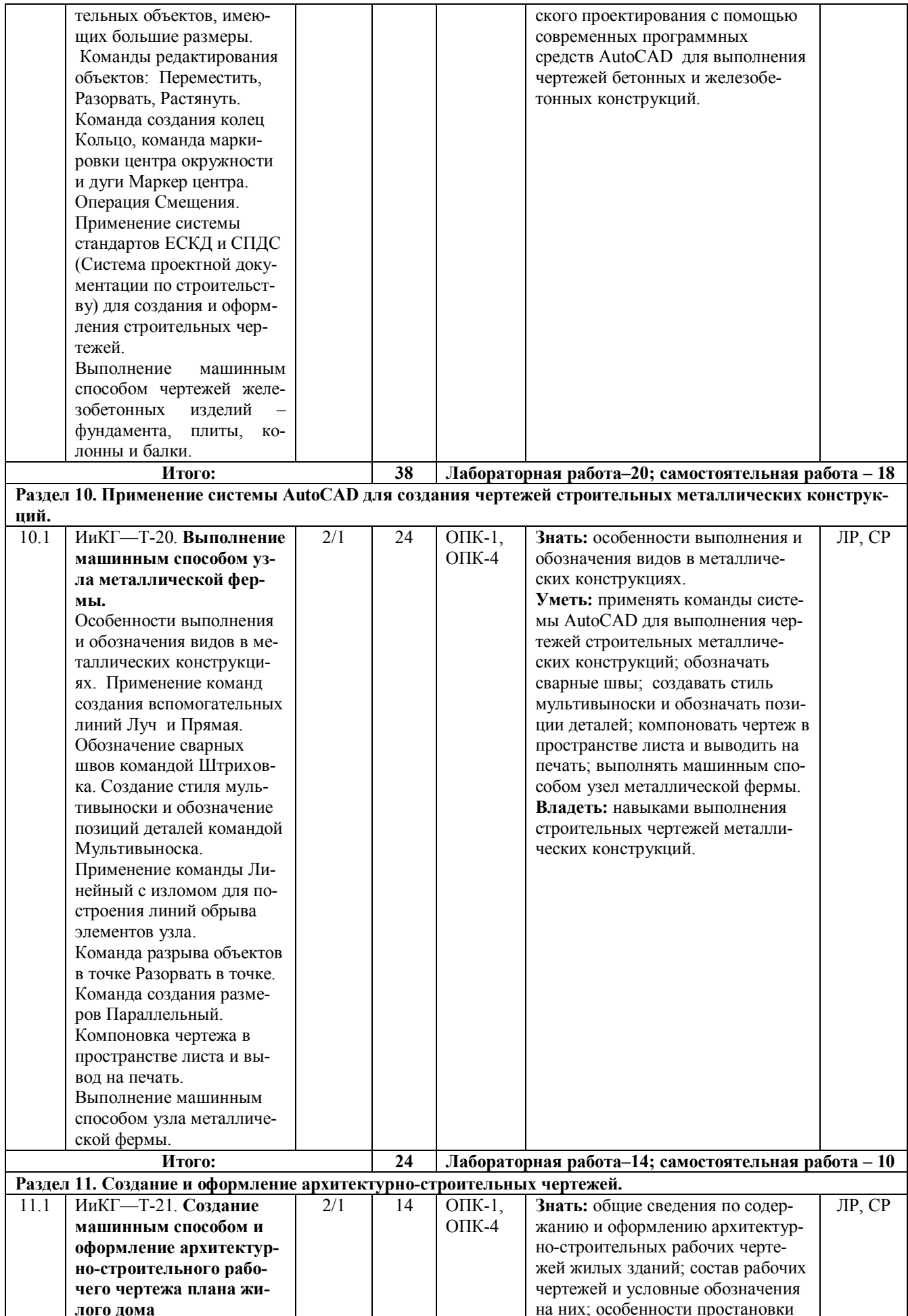

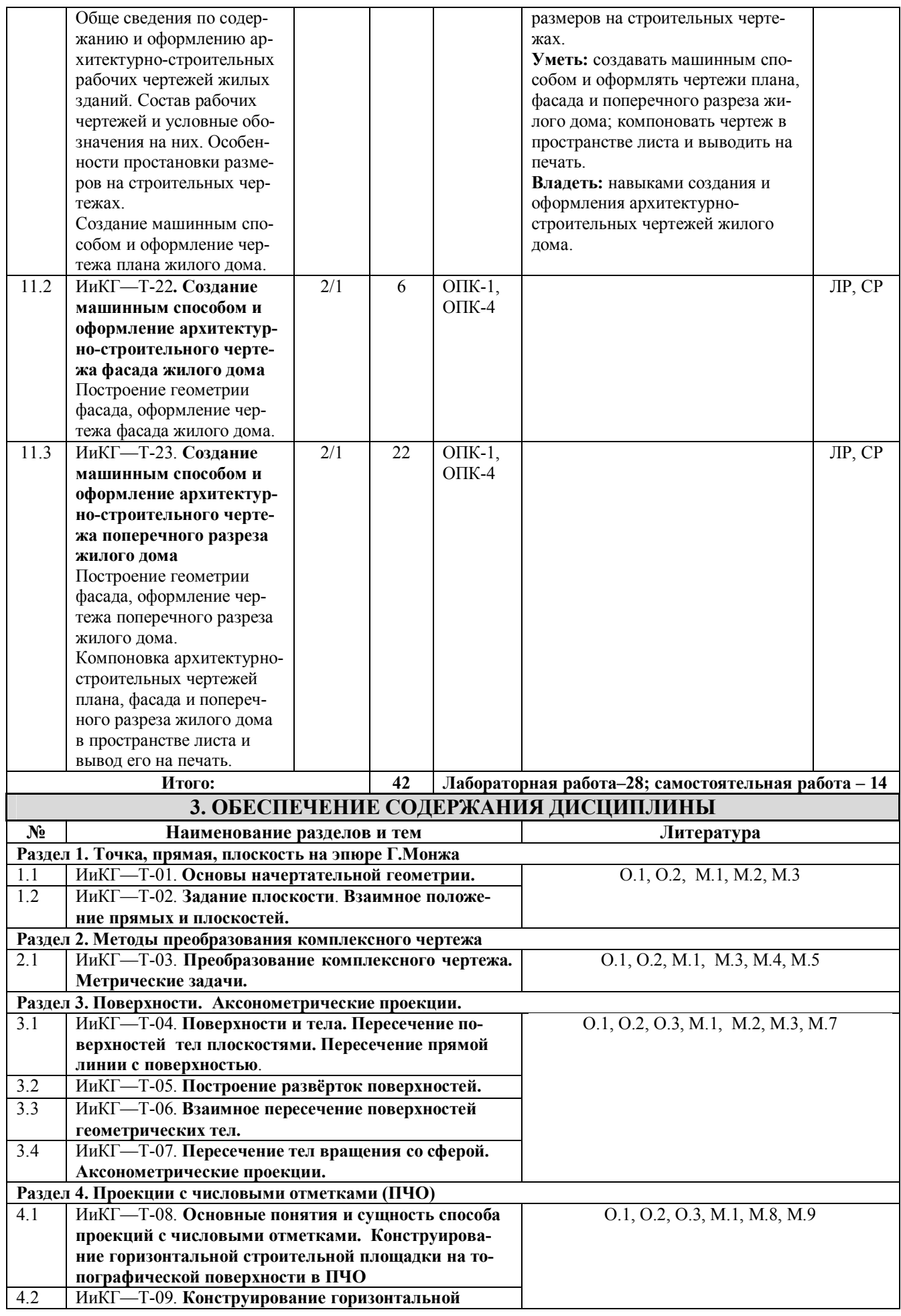

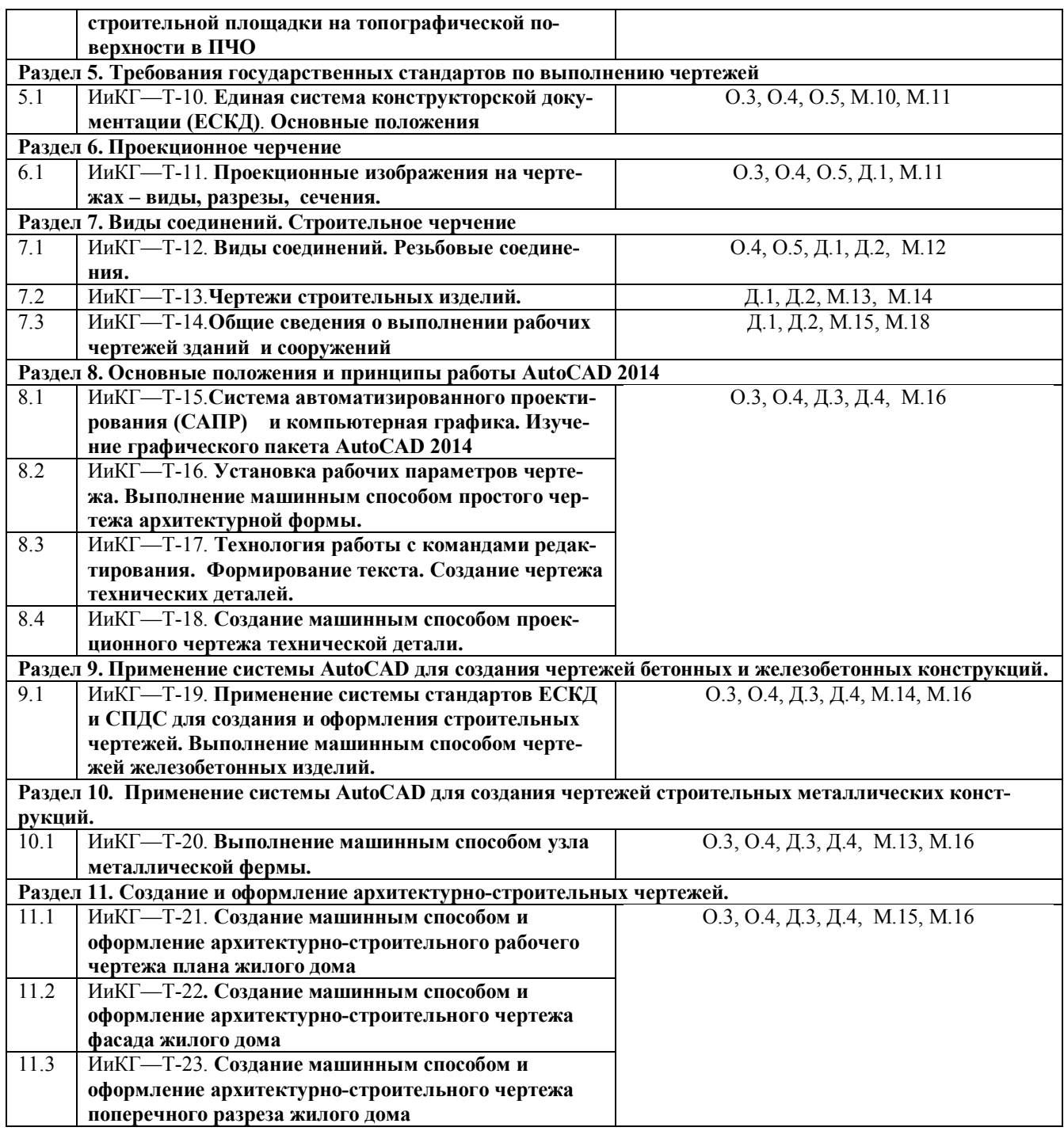

## **III. ОБРАЗОВАТЕЛЬНЫЕ ТЕХНОЛОГИИ**

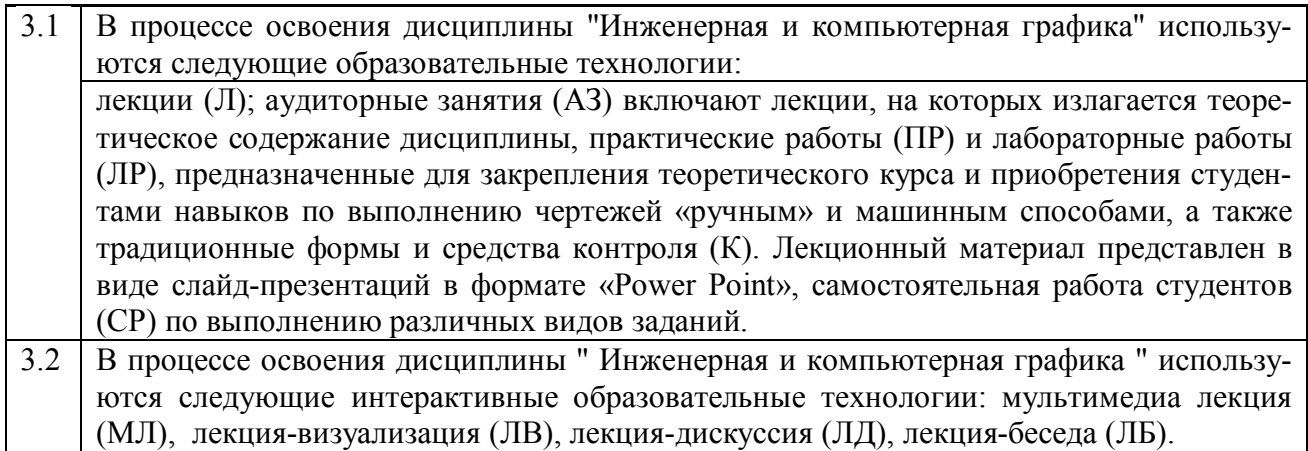

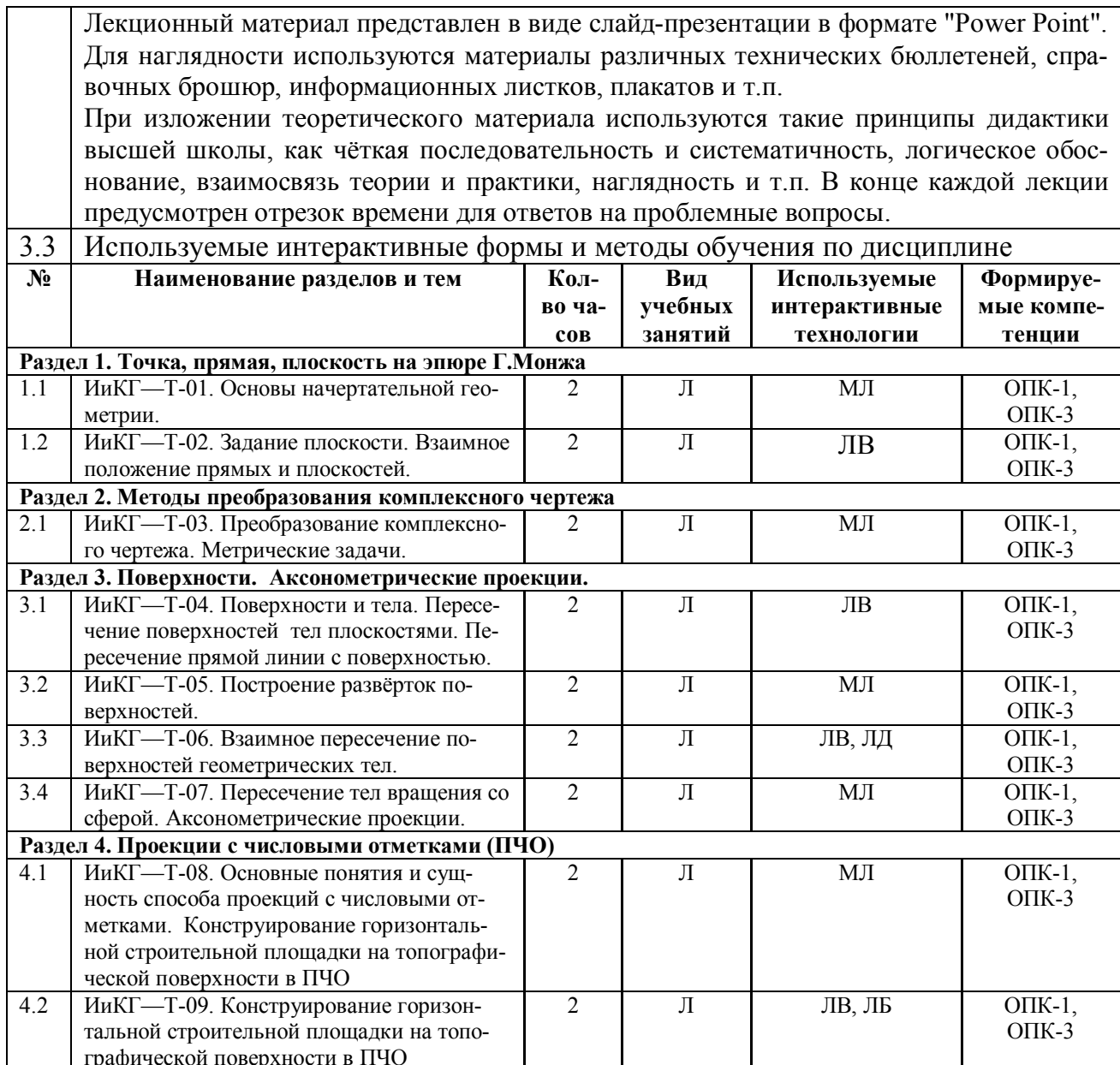

## IV. УЧЕБНО-МЕТОДИЧЕСКОЕ, ИНФОРМАЦИОННОЕ И МАТЕРИАЛЬНО-ТЕХНИЧЕСКОЕ ОБЕСПЕЧЕНИЕ ДИСЦИПЛИНЫ

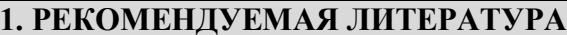

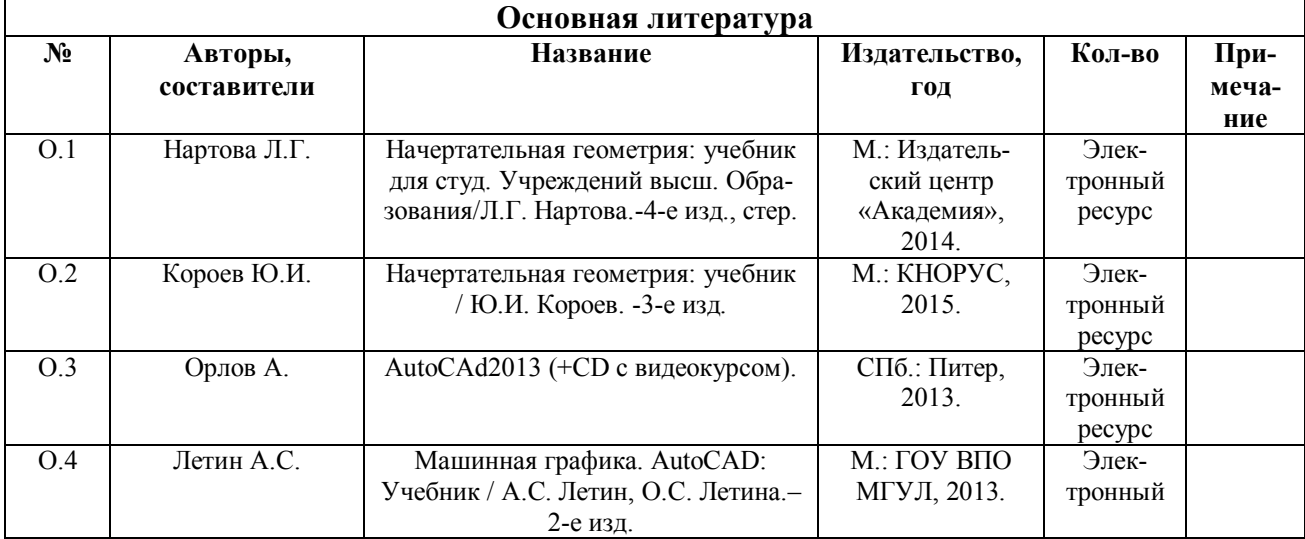

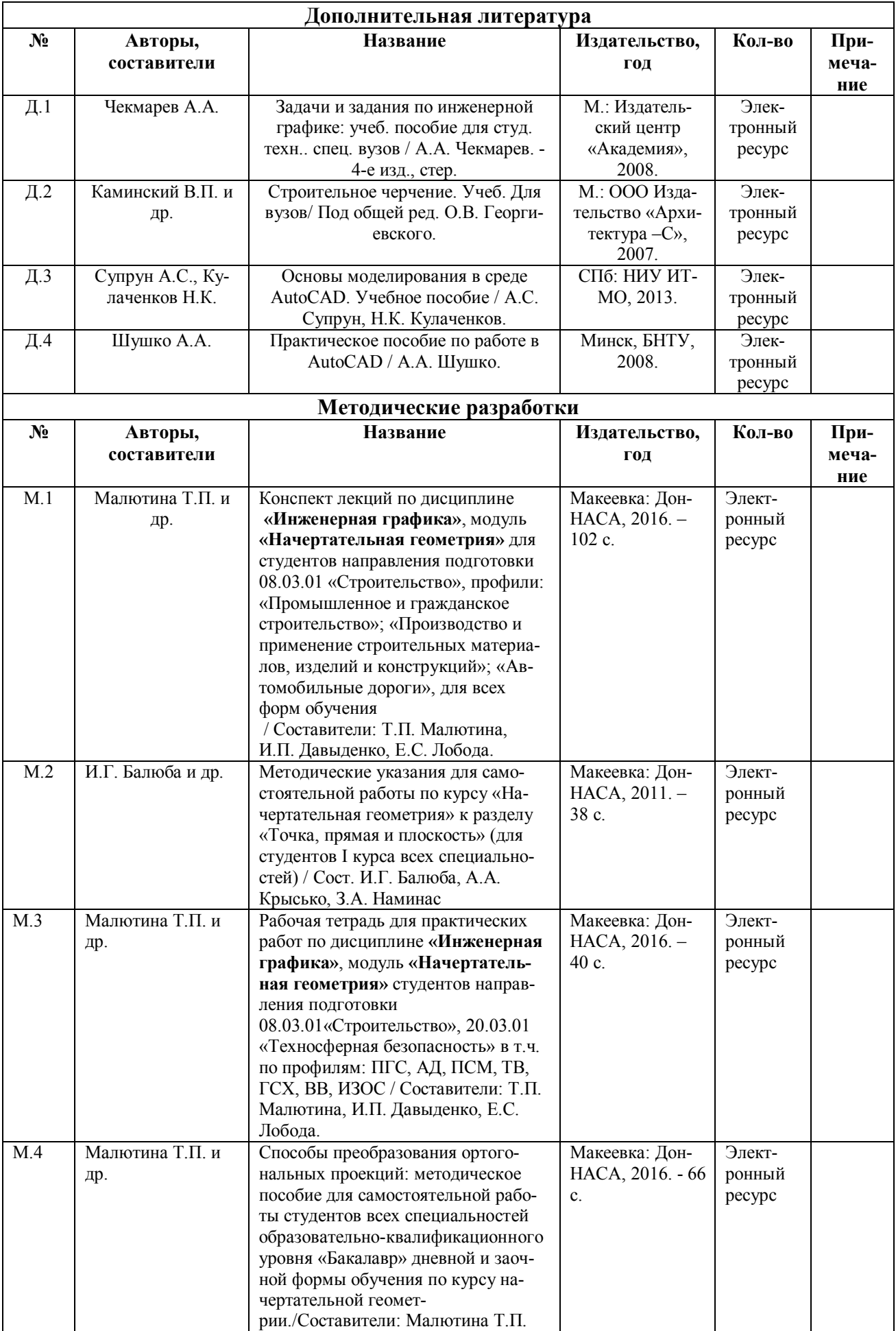

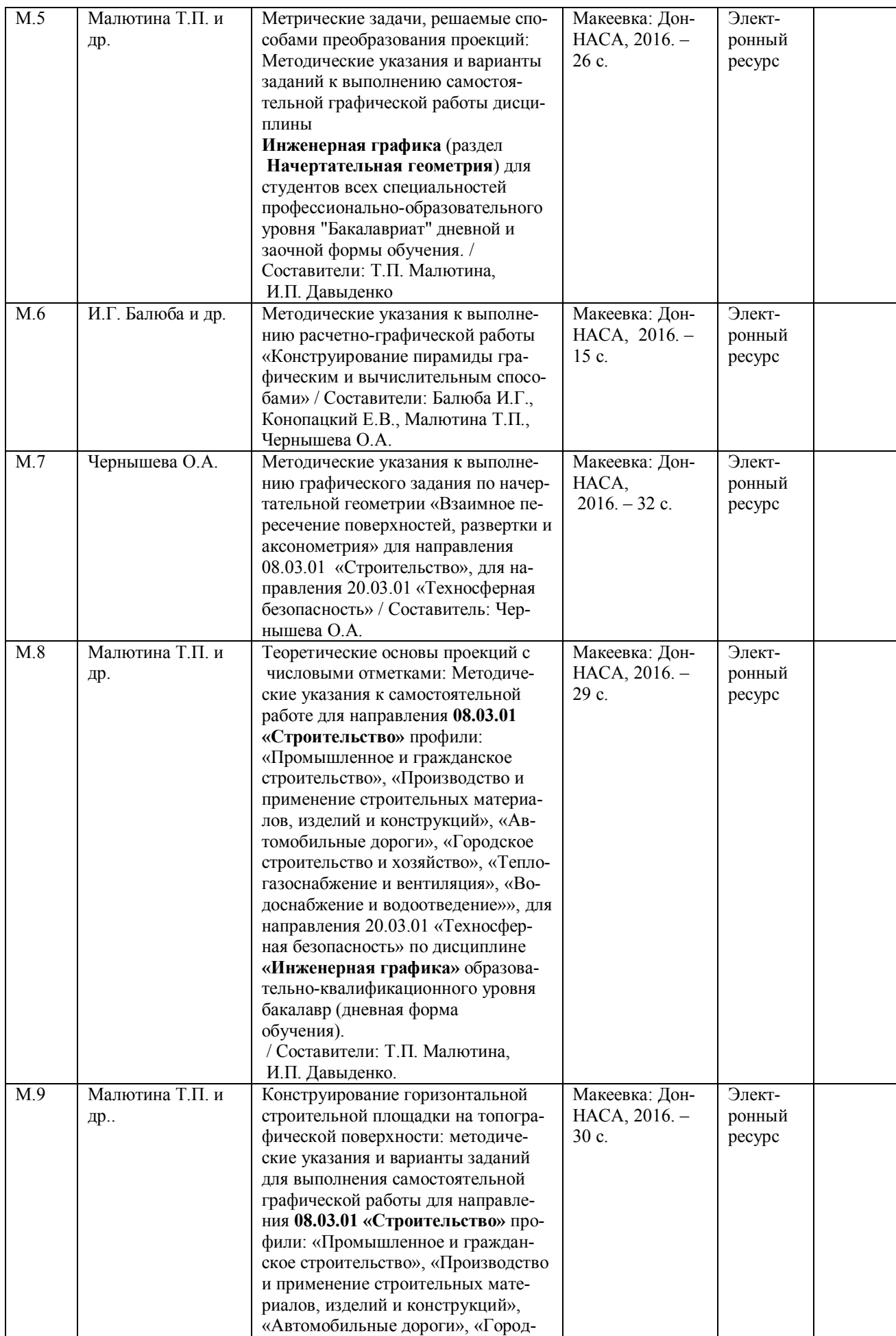

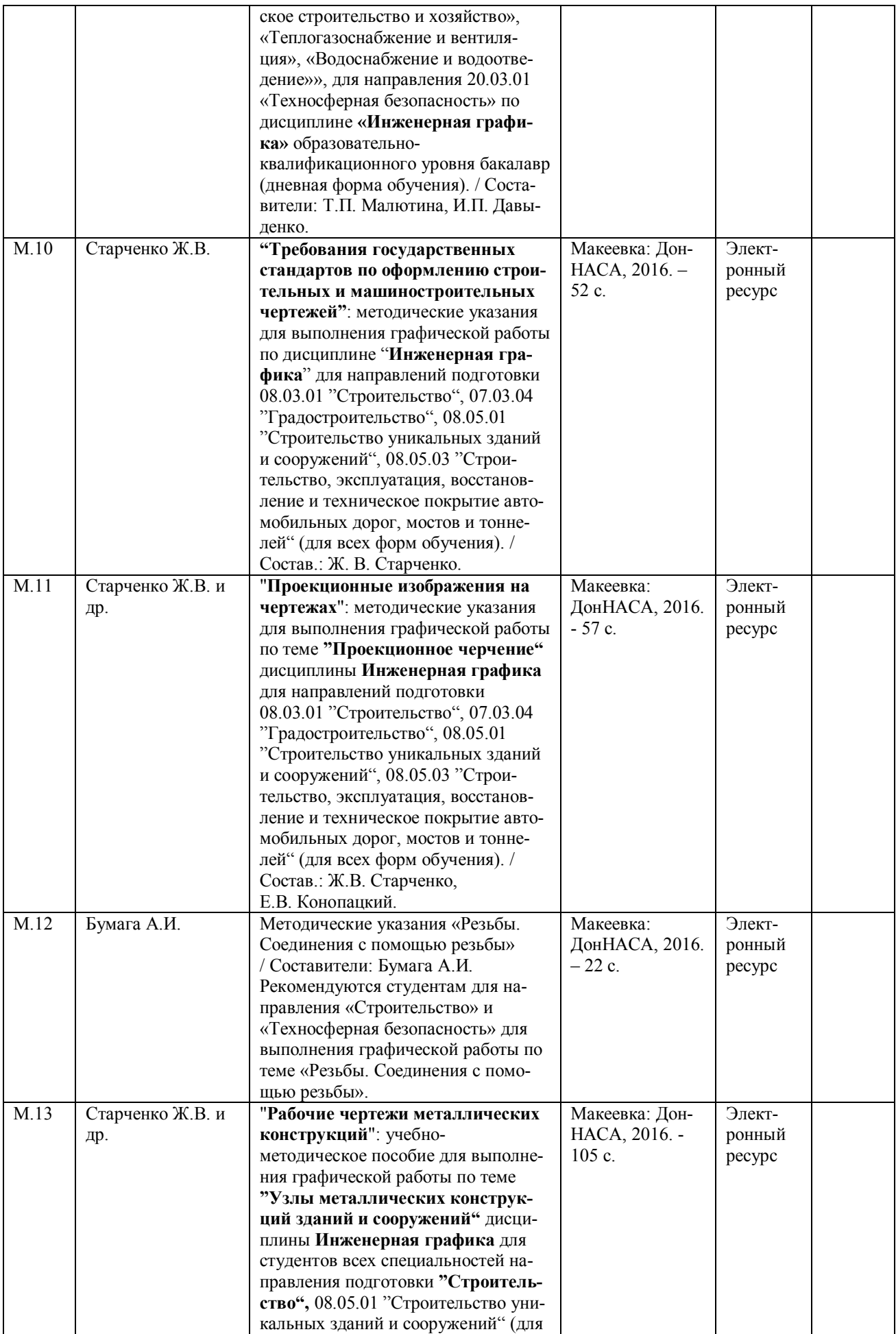

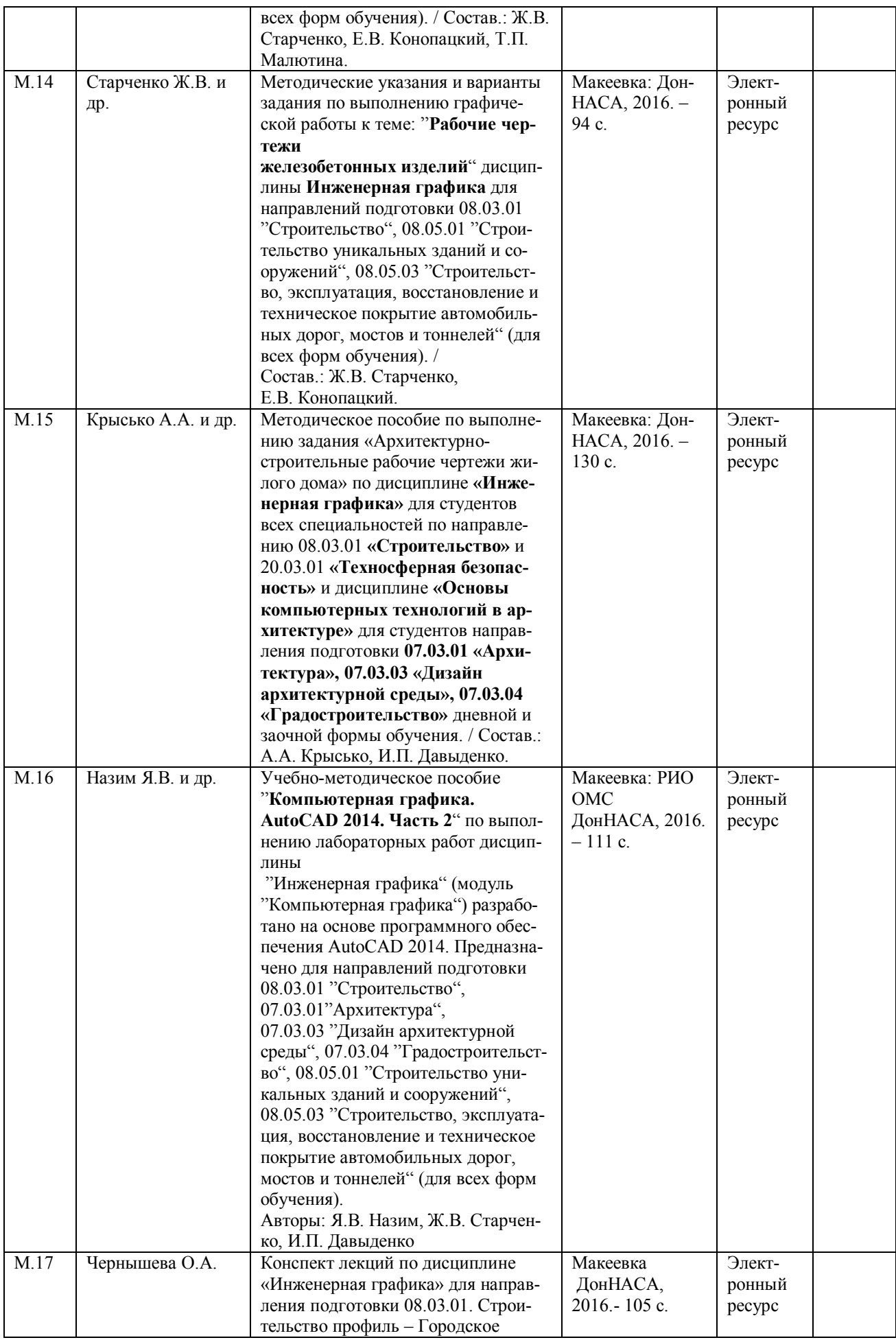

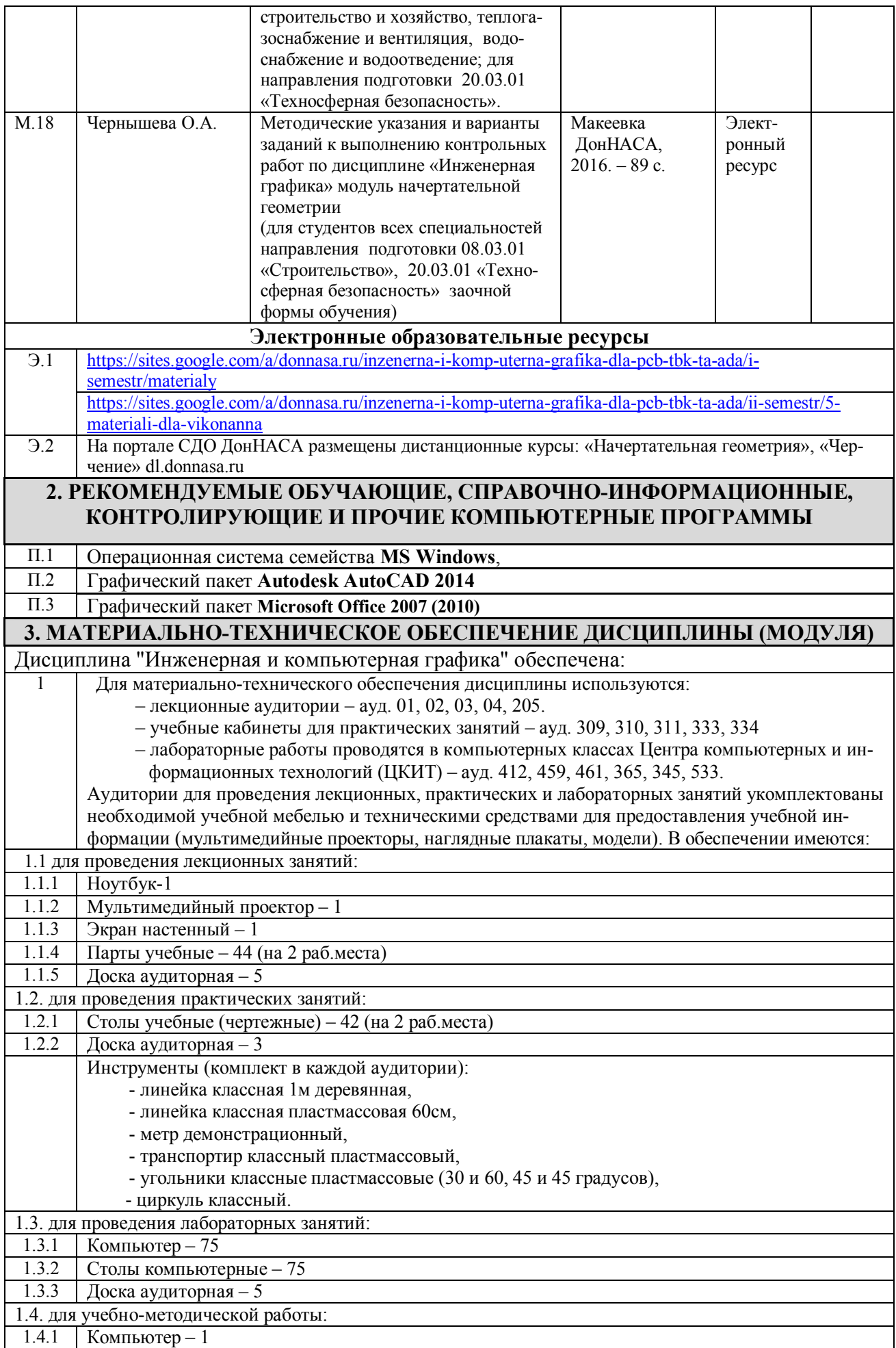

1.4.2 | Принтер – 1

## **V. ОЦЕНОЧНЫЕ СРЕДСТВА**

Оценочные средства по дисциплине разработаны в соответствии с "Положением о фонде оценочных средств в ГОУ ВПО ДонНАСА".

#### **1. ВОПРОСЫ К ЭКЗАМЕНУ**

1. Перечислить цели и задачи, которые решает начертательная геометрия.

2. Эпюр Гаспара Монжа.

3. Комплексный чертеж точки. (Точка в системе  $\pi_1$ ,  $\pi_2$ ,  $\pi_3$ ).

- 4. Как обозначаются плоскости проекций и как они называются?
- 5. Какая прямая называется прямой общего положения?
- 6. Частные положения прямой линии относительно плоскостей проекций.
- 7. Следы прямой, их определение.
- 8. Взаимное положение двух прямых линий.
- 9. Перечислите способы задания плоскости.
- 10. Какие плоскости являются плоскостями частного положения? Их изображение, название, характеристика.
- 11. Главные линии плоскости. Их изображение, название, характеристика.
- 12. Признаки принадлежности точки и прямой плоскости.
- 13. Признак параллельности прямой и плоскости.
- 14. Признак параллельности двух плоскостей.
- 15. Построение точки пересечения прямой линии и плоскости.
- 16. Взаимное пересечение двух плоскостей. Построение линии пересечения.
- 17. Приведите примеры чертежей проецирующих прямых и плоскостей.
- 18. Приведите примеры чертежей прямых и плоскостей уровня.
- 19. Перечислите способы преобразования ортогональных плоскостей проекций.
- 20. Назначения способов преобразования проекций. Задачи, решаемые с помощью этих способов.
- 21. Сколько преобразований эпюра необходимо выполнить для решения основных метрических задач?
- 22. Способ вращения вокруг проецирующих осей. Сущность способа. Методика выполнения преобразований.
- 23. Способ плоскопараллельного перемещения. Сущность способа. Методика выполнения преобразований.
- 24. Сущность способа вращения вокруг линии уровня и способа совмещения. Последовательность решения задач.
- 25. Определите натуральную величину отрезка общего положения.
- 26. Определите натуральную величину плоской фигуры общего положения.
- 27. Многогранники. Как построить точку, линию на поверхности многогранника?
- 28. Как определить видимость точки, линии на поверхности многогранника?
- 29. Поверхности вращения. Как построить точку, линию на поверхности: цилиндра, конуса, сферы, тора?
- 30. Дайте определение секущей плоскости, фигуры сечения, линии сечения поверхности плоскостью.
- 31. Сущность построения сечения многогранника плоскостью.
- 32. Как строятся проекции сечения гранного тела плоскостью?

33. Какие линии сечения получаются при пересечении поверхностей вращения (цилиндра, конуса, сферы, тора) плоскостью?

- 34. Алгоритм построения точек пересечения прямой линии c поверхностью.
- 35. Алгоритм построения линии пересечения кривой поверхности c плоскостью.
- 36. Пересечение прямой с гранной поверхностью. Привести пример.
- 37. Пересечение прямой с конусом. Привести пример.
- 38. Что называется разверткой поверхности?
- 39. Приемы развертывания гранных поверхностей.
- 40. Построение развертки поверхностей способом триангуляции. Привести пример.
- 41. Построение развертки поверхностей способом раскатки. Привести пример.
- 42. Построение развертки способом нормального сечения. Привести пример.
- 43. Посредники. Их виды, назначение и способы применения для решения задач на пересечение тел.
- 44. Привести общий алгоритм построения линии пересечения поверхностей.
- 45. Указать способы построения линии пересечения поверхностей.
- 46. Способ плоскостей уровня при пересечении поверхностей. Привести пример.
- 47. Способ горизонтальных секущих плоскостей для определения линии пересечения поверхностей. Привести пример.

48. Сущность способа вспомогательных секущих плоскостей при построении линии пересечения поверхностей вращения.

- 49. Соосные поверхности вращения. Условия применимости способа сфер при пересечении поверхностей.
- 50. Построение линии пересечения поверхностей способом сфер. Привести пример.
- 51. Какие проекции называют аксонометрическими?
- 52. Сущность метода аксонометрического проецирования.
- 53. Стандартные виды аксонометрии. Привести пример прямоугольной диметрии.

54. Построение аксонометрии плоских фигур (прямоугольника, шестиугольника, расположенных в горизонтальной плоскости).

55. Стандартная прямоугольная изометрия. Привести пример построения изометрии окружности в координатной плоскости XOY.

- 56. Недостатки аксонометрических изображений и способы их устранения.
- 57. Какие виды аксонометрических проекций применяют наиболее часто? Их характеристика и особенности.
- 58. Зависимость показателей искажения в косоугольной и прямоугольной изометрии.
- 59. Сущность способа проекций с числовыми отметками.
- 60. Что называется "заложением", "интервалом" и "уклоном прямой"?
- 61. Определение натуральной величины отрезка в ПЧО.
- 62. Что значит "проградуировать прямую"?
- 63. Что называется "масштабом уклона плоскости"?
- 64. Пересечение прямой и плоскости в проекциях с числовыми отметками. Привести пример.
- 65. Пересечение плоскостей в проекциях с числовыми отметками. Привести пример.
- 66. Сечение топографической поверхности плоскостью в проекциях с числовыми отметками.
- 67. Как определить точки нулевых работ?
- 68. Как построить границу земляных работ для насыпи и выемки?
- 69. Как наносят "бергштрихи" на откосах насыпи и выемки?
- 70. Что такое "профиль поверхности"?

#### **Инженерная графика**

1. Какие основные форматы листов установлены для чертежей? (обозначение, размеры сторон) Габаритные размеры основной надписи чертежа по ГОСТ 2.104-2006? На каком формате основная надпись располагается только вдоль короткой стороны?

2. Что называется масштабом изображения? Какие масштабы устанавливает стандарт ГОСТ 2.302-68? Как обозначают на чертеже масштаб изображения в основной надписи и на поле чертежа?

3. В каких пределах выбирается толщина сплошной толстой основной линии по ГОСТ 2.302-68? Её обозначение? В каких пределах выбирается толщина сплошной тонкой линий. Для чего она предназначена? Какое расстояние между штрихами штрих пунктирной тонкой линий.

4. Изображения на технических чертежах. Расположение основных видов. Различия между проекцией и видом.

5. В каких случаях применяют местные и дополнительные виды?

6. Что называется разрезом? Какие разрезы различают в зависимости от положения секущих плоскостей и от их количества?

- 7. В чем заключается особенность выполнения разрезов на симметричных изображениях?
- 8. В каких случаях разрезы сопровождаются буквенными обозначениями?
- 9. Что называется сечением? Какие бывают виды сечений?
- 10. Какие виды штриховки разрезов и сечений применяют для выявления материала деталей?

11. Какие элементы детали и при каком расположении секущей плоскости показывают на чертеже не рассеченными, когда они попадают в секущую плоскость?

- 12. Что такое масштаб? Какие масштабы устанавливает для чертежей ГОСТ 2.302-68?
- 13. Какие правила нанесения размеров на чертежах устанавливает ГОСТ 2.307-68?
- 14. Разъемные и неразъемные соединения деталей.
- 15. Какие шрифты используют при оформлении чертежей?

#### **Компьютерная графика**

- 1. Что такое сборочный чертеж железобетонного изделия, правила его выполнения?
- 2. Что такое сборочный чертеж арматурного изделия (каркас или сетка), правила его выполнения?
- 3. Какие масштабы применяются для видов, сечений, схем армирования и выносных элементов?
- 4. Как показывается арматура на схемах армирования?
- 5. Какой толщиной линий выполняется обводка элементов железобетонных конструкций?
- 6. Какие типы изделий относятся к железобетонным конструкциям?

7. Что такое единая модульная система (ЕМС) в строительстве? Что такое основной модуль в строительстве и его значение?

- 8. Перечислить основные конструктивные элементы зданий.
- 9. Обозначение координационных осей.
- 10. Как выполняется привязка наружных стен к координационным осям?
- 11. В каком случае применяется центральная привязка к координационным осям?
- 12. Что такое план здания?
- 13. Сколько размерных цепочек используется при простановке внешних размеров плана этажа здания?
- 14. Что такое разрез здания, какие бывают разрезы?
- 15. Что называется фасадом здания?
- 16. Какая толщина линий обводки элементов здания на фасаде, плане и разрезе?
- 17. Где на строительных чертежах указывается масштаб?
- 18 Элементы рабочего окна AutoCAD и их назначение.
- 19 Что такое прямоугольные и полярные координаты?
- 20 Что такое абсолютные и относительные координаты, какой формат их ввода?
- 21 Какие бывают объектные привязки и принцип их действия?
- 22 Дайте определение режиму полярного отслеживания и как он работает?
- 23 Что такое режим объектного отслеживания и как он работает?
- 24 Дайте определение понятию Лимиты чертежа и как они задаются?
- 25 Что такое слой, свойства слоя?
- 26 Как происходит загрузка типов линий в AutoCAD?
- 27 Назовите команды рисования примитивов и как они работают?
- 28 Что такое предварительный и последовательный выбор объектов, назовите опции выбора?
- 29 Приведите название часто встречающихся команд редактирования объектов и как они работают?
- 30 Текстовые стили и их создание.
- 31 Приведите команды создания текста и последовательность их работы.
- 32 Что такое размерный стиль, как он создается?
- 33 Назовите основные команды создания размеров и укажите порядок их работы.
- 34 Как выполняется штриховка в разрезах и сечениях в AutoCAD?
- 35 Назовите команды вспомогательных построений и приведите порядок их работы.
- 36 Что такое Пространство листа? Как происходит компоновка чертежа в пространстве листа?
- Порядок вывода чертежа на печать.

#### 3. ПРИМЕРЫ ТЕСТОВ ДЛЯ ТЕКУЩЕГО КОНТРОЛЯ

Для контроля усвоения теоретических знаний по инженерной и компьютерной графике предлагаются тестовые задания, разработанные на кафедре, по темам:

#### Раздел 1. Начертательная геометрия.

- 1. Точка прямая на эпюре Г. Монжа.
- 2. Плоскость на эпюре Г. Монжа.
- 3. Решение метрических задач методами преобразования проекций.
- 4. Гранные и кривые поверхности.
- 5. Развертка поверхностей.
- 6. Взаимное пересечение поверхностей. Метол вспомогательных секуших плоскостей.
- 7. Способ вспомогательных секущих сфер. Аксонометрия проекции.
- 8. Проекции с числовыми отметками (ПЧО).

#### Раздел 2. Инженерная графика.

- 1. Правила оформления чертежей (масштабы, форматы, шрифты, простановка размеров, штриховка).
- 2. Проекционное черчение (виды, разрезы).
- 3. Резьбы (изображение, обозначение, назначение).
- 4. Деталирование сборочного чертежа (эскиз, рабочий чертеж).

#### Примеры тестовых вопросов:

#### 1. Какое утверждение из четырех указанных является ошибочным?

Раздел «Геометрическое черчение» изучает ГОСТы:

- А. ГОСТ 2.305 68 Виды, разрезы и сечения.
- Б. ГОСТ 2.304 81 Шрифты чертежные.
- В. ГОСТ 2.303 68 Линии чертежа.
- $\Gamma$ . ГОСТ 2.302 68 Масштабы чертежа.
- 2. 1. Название «Виды. Разрезы. Сечения» имеет ГОСТ:
- $-2,301-68$
- $-2303-68$
- $-2,305-68$
- $-2,302-68$
- 3. Изображение, обращенной к наблюдателю видимой части поверхности предмета, называется:
- paspes
- вид

- сечение

- 4. В качестве основных плоскостей проекций принимают шесть граней пустотелого (куба).
- 5. Диметрия имеет соотношения между показателями искажения по аксонометрическим осям:
- $u = v = w$
- $u \neq v \neq w$
- $u = w \neq v$
- $u \neq w = v$

#### 5. ИНДИВИДУАЛЬНОЕ ЗАДАНИЕ

Индивидуальное задание не предусмотрено.

## **ФОРМИРОВАНИЕ БАЛЛЬНОЙ ОЦЕНКИ ПО ДИСЦИПЛИНЕ**

### *Формирование балльной оценки по дисциплине "Инженерная и компьютерная графика"*

При организации обучения по кредитно-модульной системе для определения уровня знаний студентов используется модульно-рейтинговая система их оценки, которая предполагает последовательное и систематическое накопление баллов за выполнение всех запланированных видов работ.

В соответствии с п. 3.7.5 "Положения о текущем контроле успеваемости и промежуточной аттестации студентов при кредитно-модульной системе организации учебного процесса в Донбасской национальной академии строительства и архитектуры" (от 30.11.2015 г.) результат работы студента в семестре оценивается по итогам текущего контроля. Распределение баллов, формирующих рейтинговую оценку работы студента, осуществляется следующим образом:

- для дисциплин с промежуточной аттестацией в I-ом семестре в форме "экзамен" - для дисциплин с промежуточной аттестацией во II-ом семестре в форме "зачет"

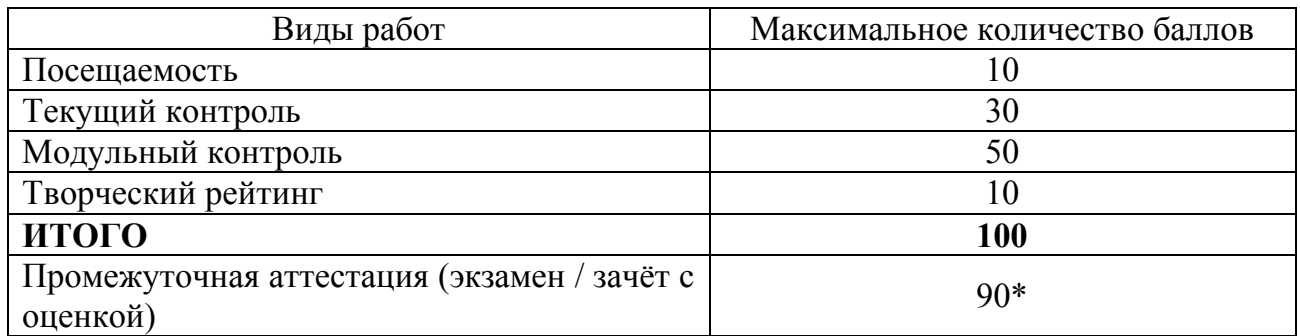

\* - проводится в случае:

1) несогласия студента с итоговой семестровой оценкой, соответствующей диапазону накопительных баллов 60-89, и желания её повысить;

2) если сумма накопительных баллов составляет диапазон 35-59 при условии выполнения в полном объёме заданий текущего контроля.

#### **1. Посещаемость**

В соответствии с утверждённым учебным планом по направлению 08.03.01 "Строительство" профили: «Городское строительство и хозяйство»; «Теплогазоснабжение и вентиляция»; «Водоснабжение и водоотведение» по дисциплине "Инженерная и компьютерная графика" предусмотрено:

семестр первый – 9 лекционных и 27 практических занятий, всего 36. За посещение одного занятия студент набирает 10/36=0,28 балла;

семестр второй –36 лабораторных занятия, всего 36.

За посещение одного занятия студент набирает 10/36=0,28 балла;

### **2. Текущий и модульный контроль**

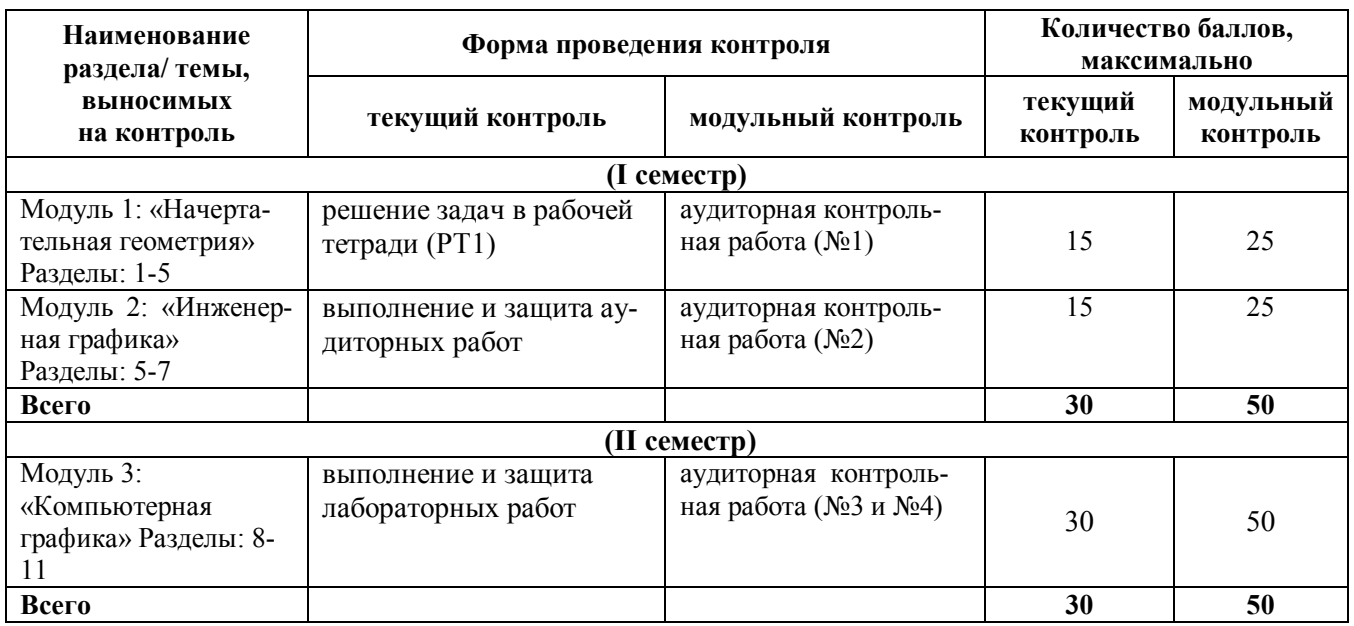

### **3. Творческий рейтинг**

Распределение баллов осуществляется по решению методической комиссии кафедры и результат распределения баллов за соответствующие виды работ представляются в виде следующей таблицы:

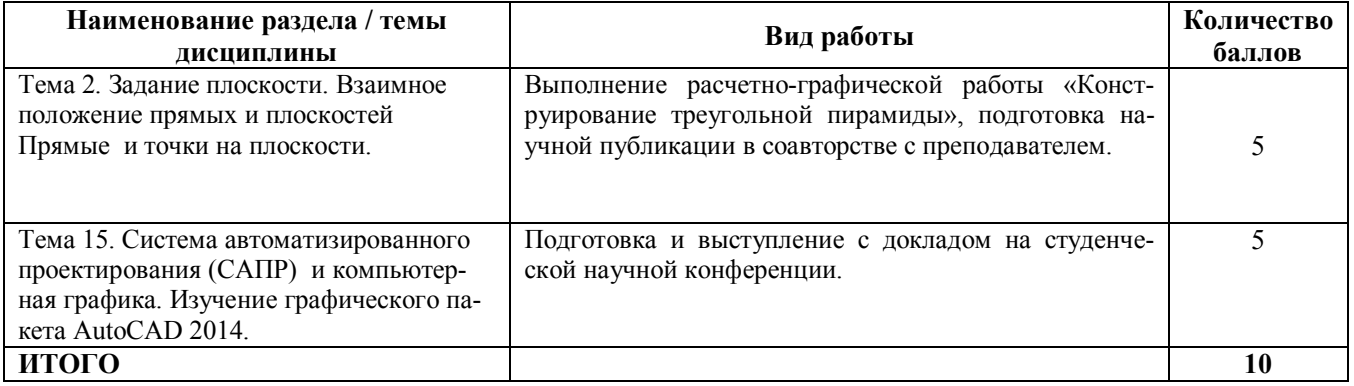

#### **Промежуточная аттестация**

Экзамен по результатам изучения учебной дисциплины "Инженерная и компьютерная графика" в первом семестре осуществляется в письменной форме по экзаменационным билетам, включающим теоретические вопросы и задачи.

Оценка по результатам экзамена выставляется по следующим критериям:

- правильное решение первой задачи 10 баллов;
- правильное решение второй задачи 20 баллов;
- правильное решение третьей задачи 15 баллов;
- правильное решение четвертой задачи 25 баллов.
- правильный ответ на пятый вопрос 10 баллов;
- правильный ответ на шестой вопрос 10 баллов
- Итого 90 баллов.

В случае частично правильного ответа на вопрос или решение задачи, студенту начисляется определяемое преподавателем количество баллов.

В зачетно-экзаменационной ведомости во втором семестре автоматически выставляется оценка «зачтено», если студент набрал в ходе текущего контроля не менее 60 баллов. Во всех остальных случаях студент допускается к сдаче зачета в традиционной форме по расписанию при ликвидации задолженности по текущему контролю в объеме не менее 50% запланированного.

Соответствие 100-бальной шкалы оценивая академической успеваемости государственной шкале и шкале ECTS приведено ниже

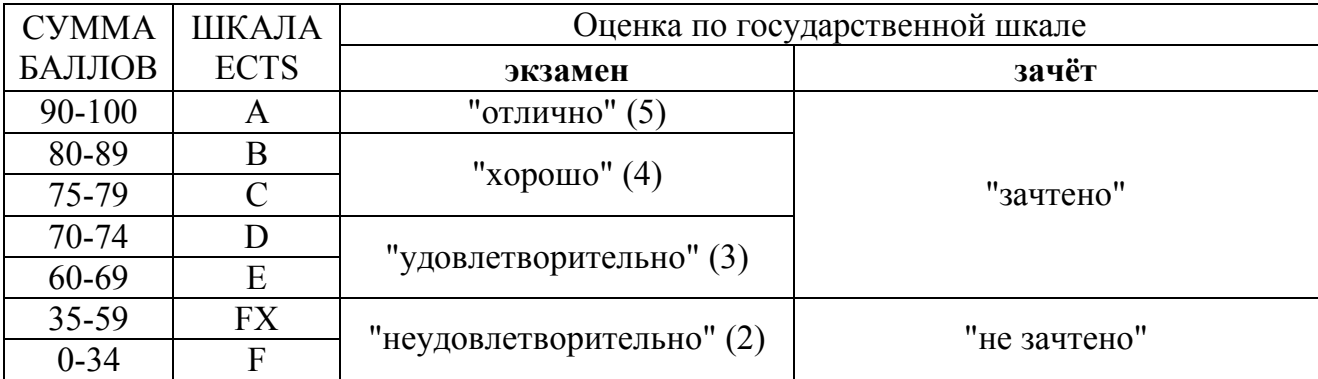

#### **Приложение 2 ПРИМЕР ОФОРМЛЕНИЯ ЭКЗАМЕНАЦИОННОГО БИЛЕТА**

Министерство образования и науки Донецкой Народной Республики Государственное образовательное учреждение высшего профессионального образования "Донбасская национальная академия строительства и архитектуры"

Факультет инженерных и экологических систем в строительстве Кафедра " Специализированные информационные технологии и системы "

### **ЭКЗАМЕНАЦИОННЫЙ БИЛЕТ № 1**

по дисциплине «Инженерная и компьютерная графика» Направление 08.03.01 «Строительство» Профили «Городское строительство и хозяйство»; «Теплогазоснабжение и вентиляция»; « Водоснабжение и водоотведение»

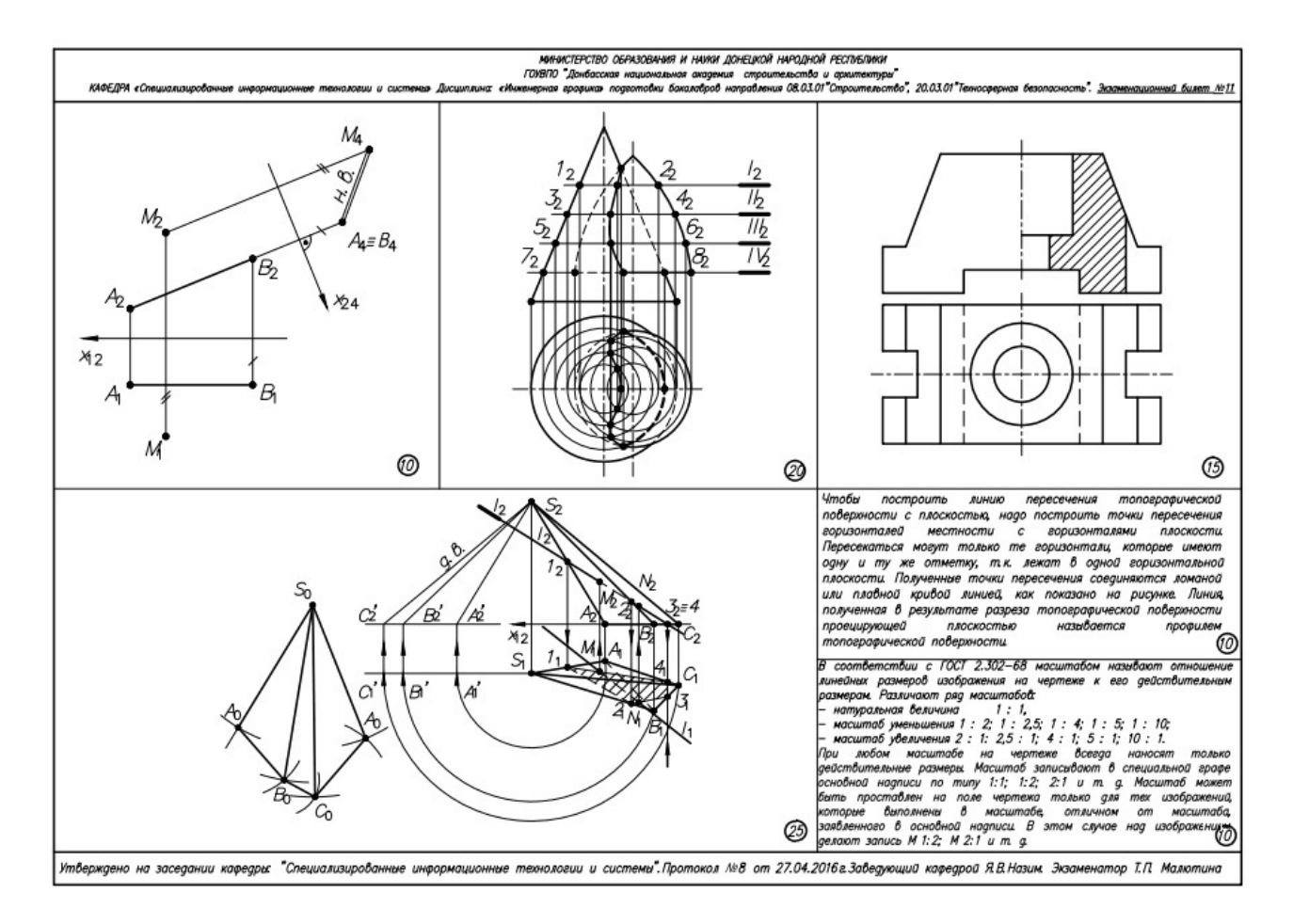

Утверждено на заседании кафедры « » 2017 года, протокол № 1 Заведующий кафедрой <u>(подпись)</u> Назим Я.В..  $\overline{\text{(подписb)}}$ 

# Утверждение  $N$ о $\Pi/\Pi$ № изм. Содержание изменений Подпись на заседании стр. лица, кафедры внёсшего (протокол изменения  $N_2$  $OT$ PND annyausno Raem-N our 28.08(B

# Лист регистрации изменений